#### MIPS

#### **Microprocessor without Interlocked Pipeline Stages**

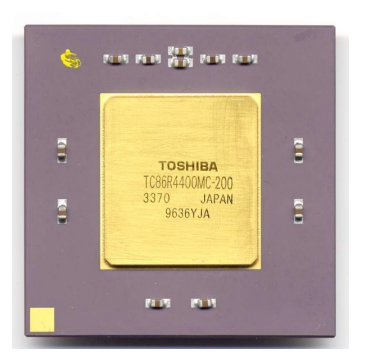

• Surgió a comienzos de los 80 en Stanford. Sintetiza las principales ideas de RISC. • Arquitectura eficiente y simple.

7/08/17 **Cuillermo Aguirre** 1

## Procesador MIPS - Registros

• 32 registros de 32 bits de propósito general (GPR).

• 32 registros de 32 bits de punto flotante (FPR).

• R0 siempre tiene el valor 0.

• Instrucciones diferenciadas para GPR y FPR.

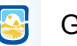

# Convenciones de registros en MIPS

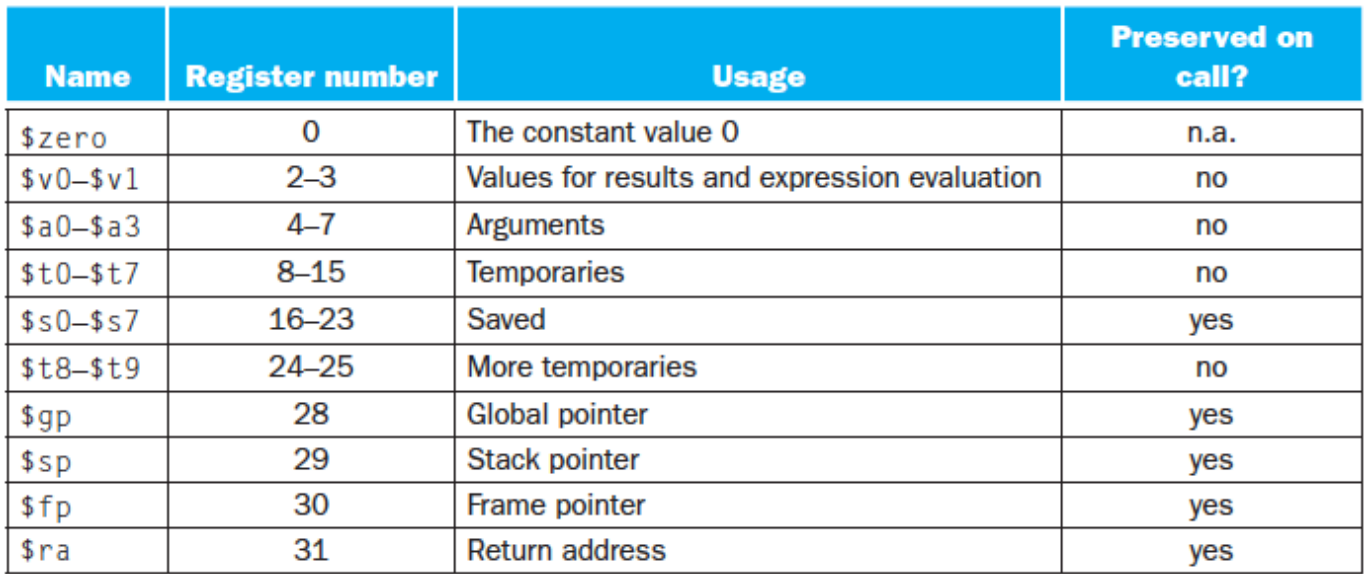

7/08/17 Guillermo Aguirre

3

## MIPS - tipos de datos

Bytes de 8 bits.

• Half word - Media palabra 16 bits.

• Word - Palabra de 32 bits.

• Double Word - Doble palabra de 64 bits.

Simple precisión 32 bits.

Doble precisión 64 bits.

punto flotante

• Los bytes, half-word y word son cargados en GPR's, completando con 0 o el signo.

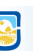

## Direcciones de memoria

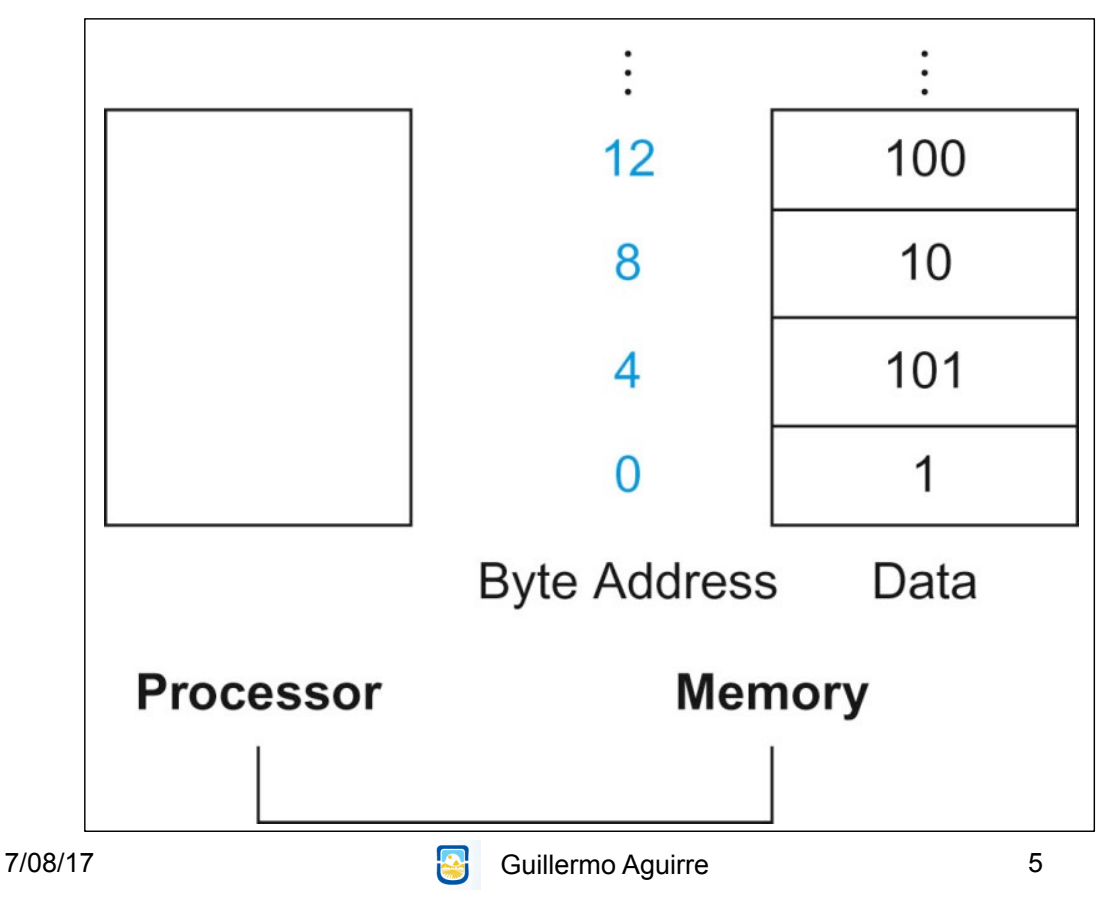

# Formato de instrucciones

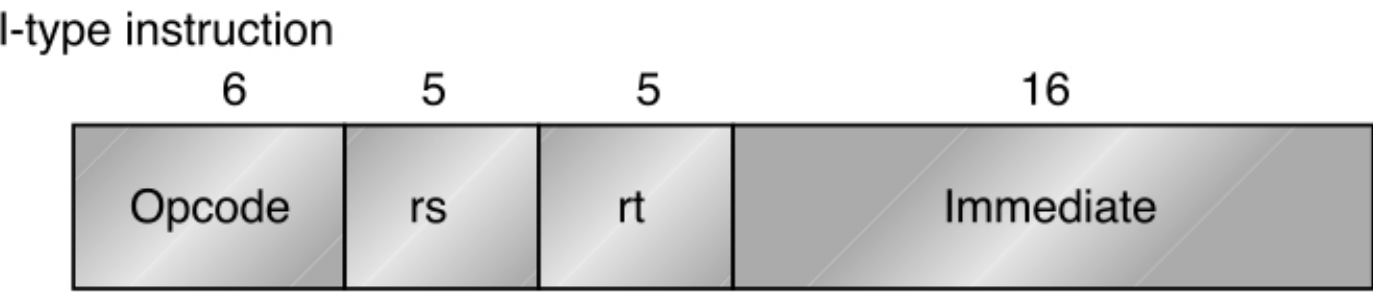

Encodes: Loads and stores of bytes, half words, words, double words. All immediates ( $rt - rs$  op immediate)

Conditional branch instructions (rs is register, rd unused)

En el código de operación se codifica el tipo de dato

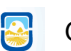

## Formato de instrucciones

R-type instruction

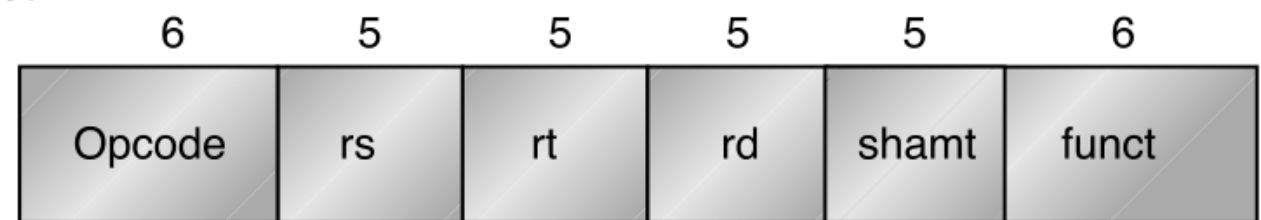

Register-register ALU operations:  $rd \leftarrow rs$  funct rt Function encodes the data path operation: Add, Sub, ... Read/write special registers and moves

7/08/17 Guillermo Aguirre 7

## Formato de instrucciones

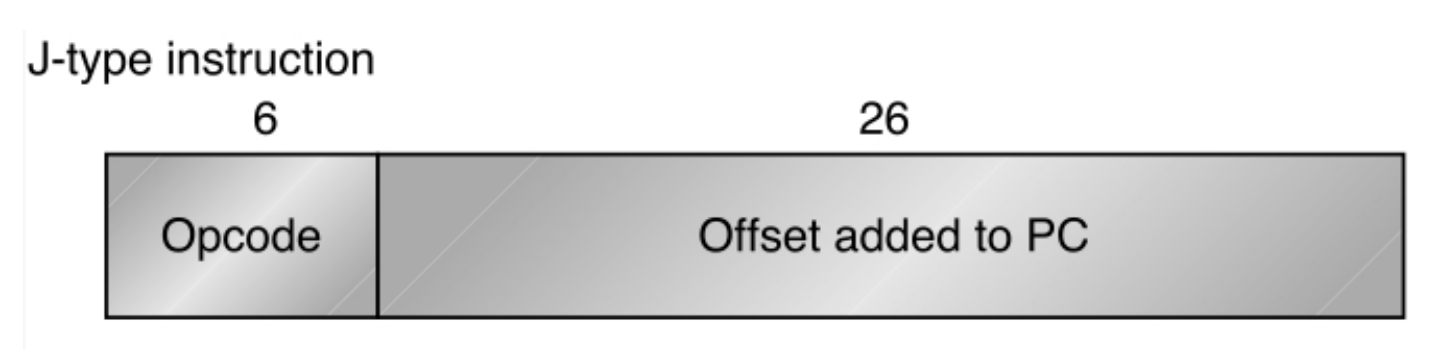

Jump and jump and link Trap and return from exception

## Los 3 formatos de instrucciones

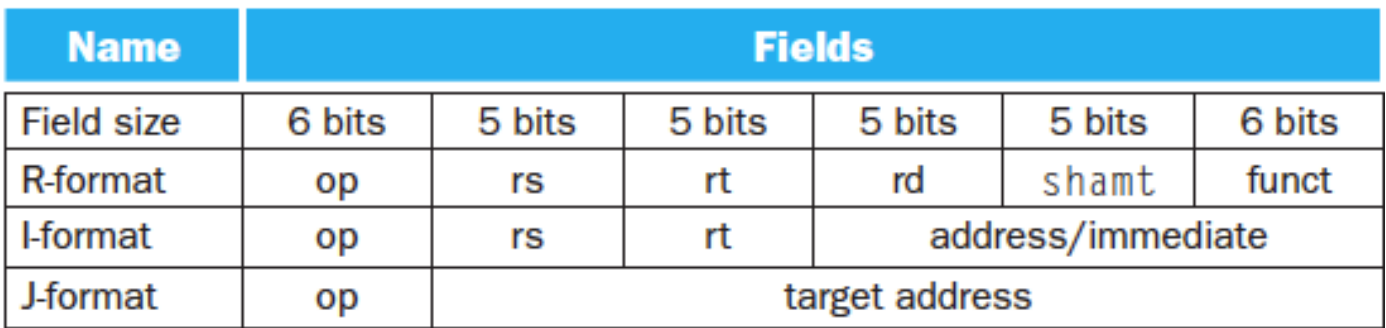

7/08/17 Guillermo Aguirre 9

### Visión abstracta de un MIPS

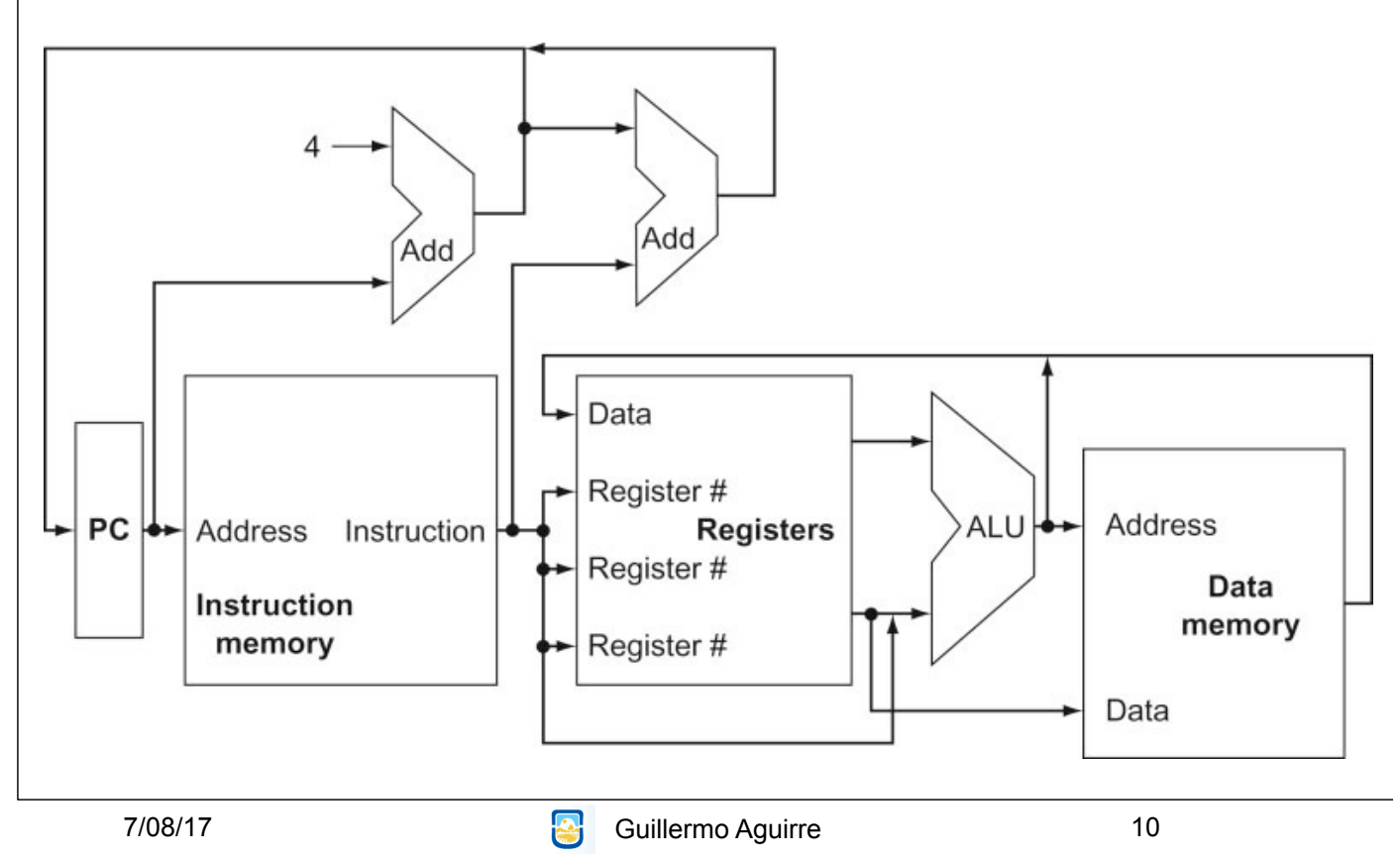

#### Instrucción que opera con registros

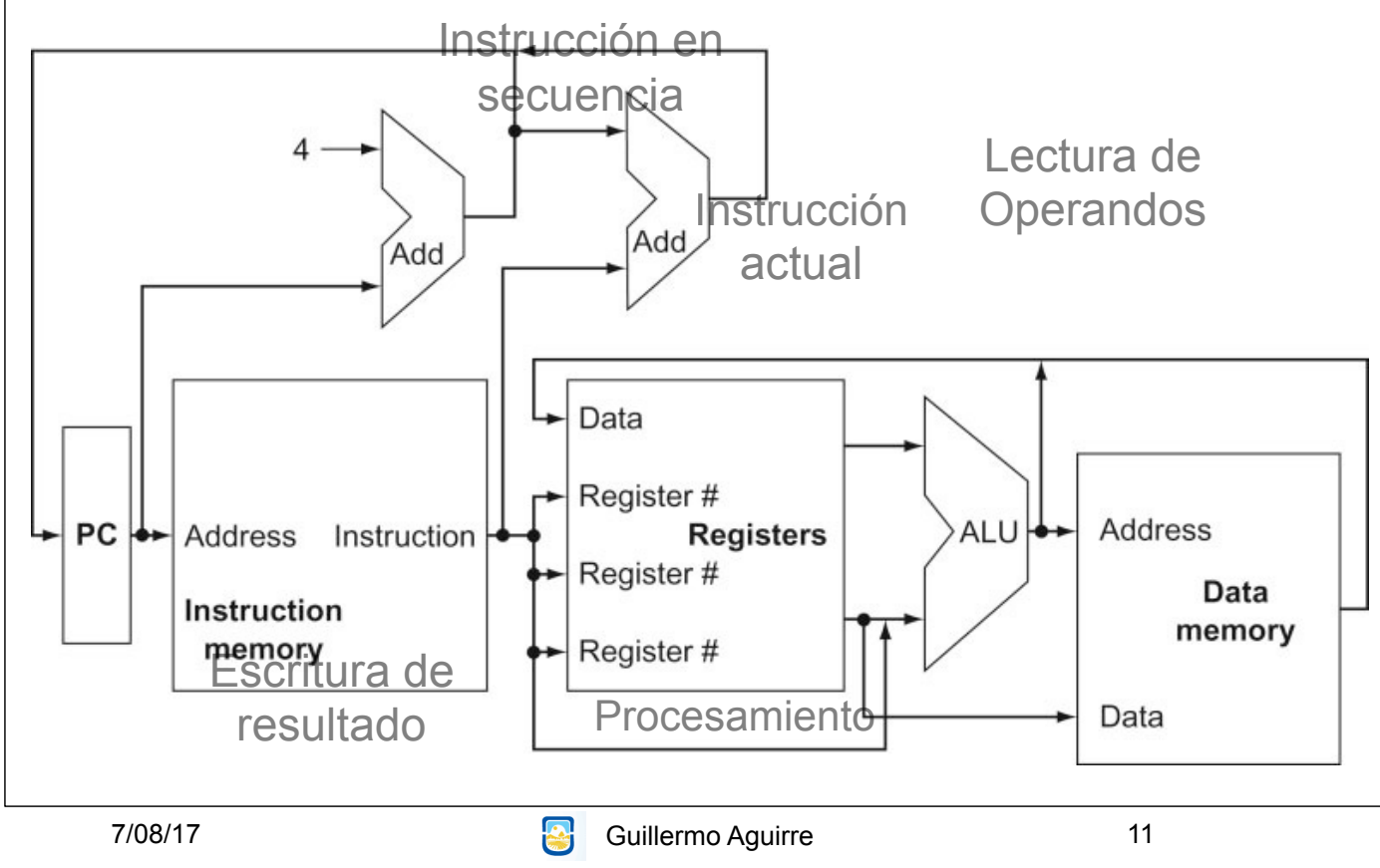

#### Instrucción de almacenamiento(store)

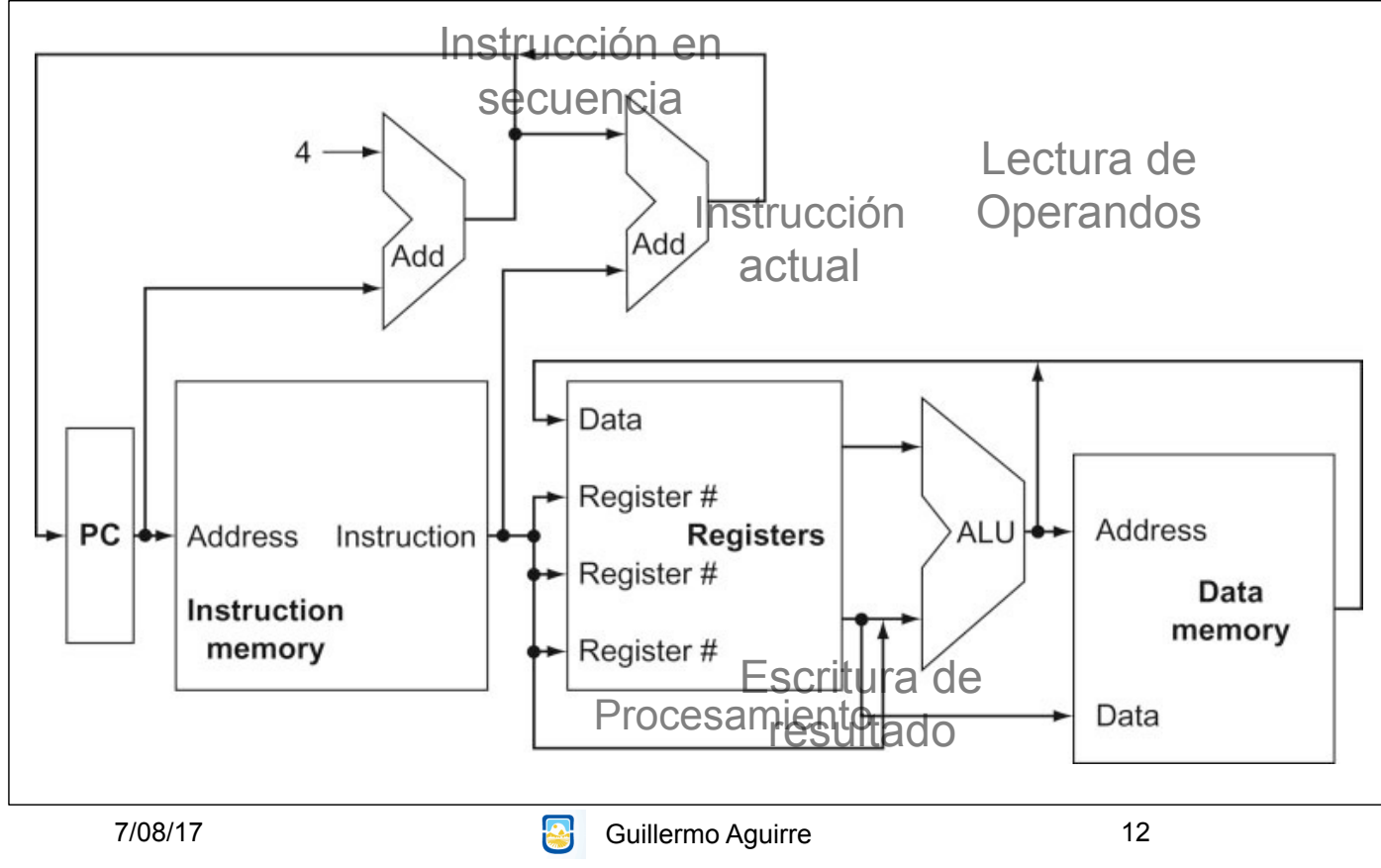

#### Instrucción de salto Incondicional

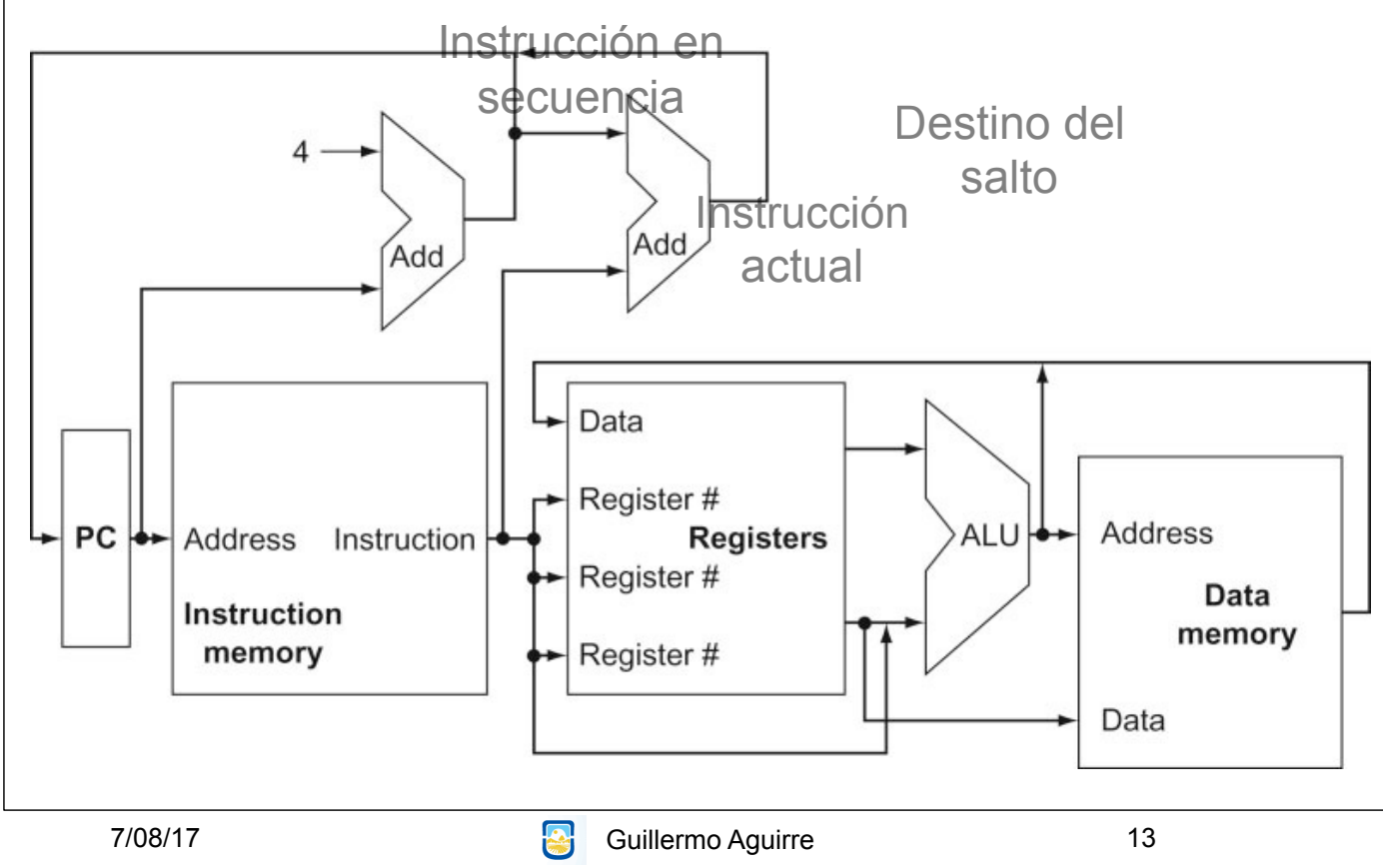

## Ejecución de add \$t0,\$s1,\$s2

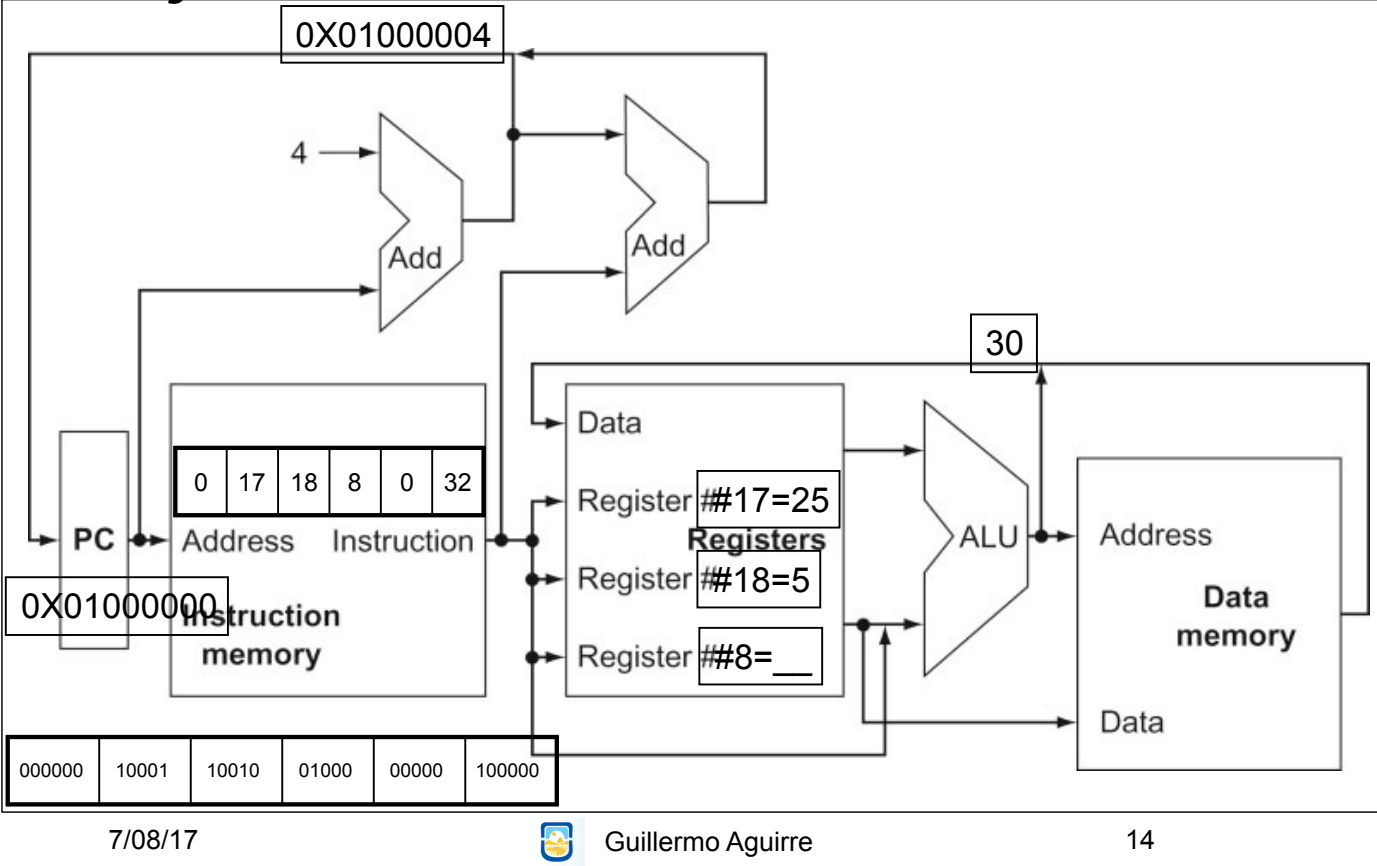

## Instrucciones de salto condicional

beq reg1, reg2, rótulo1 (Branch if equal) ir a la sentencia en rótulo1, si (reg1)=(reg2) bne reg1, reg2, rótulo1 (Branch if not equal) ir a la sentencia en rótulo1, si (reg1)**≠**(reg2)

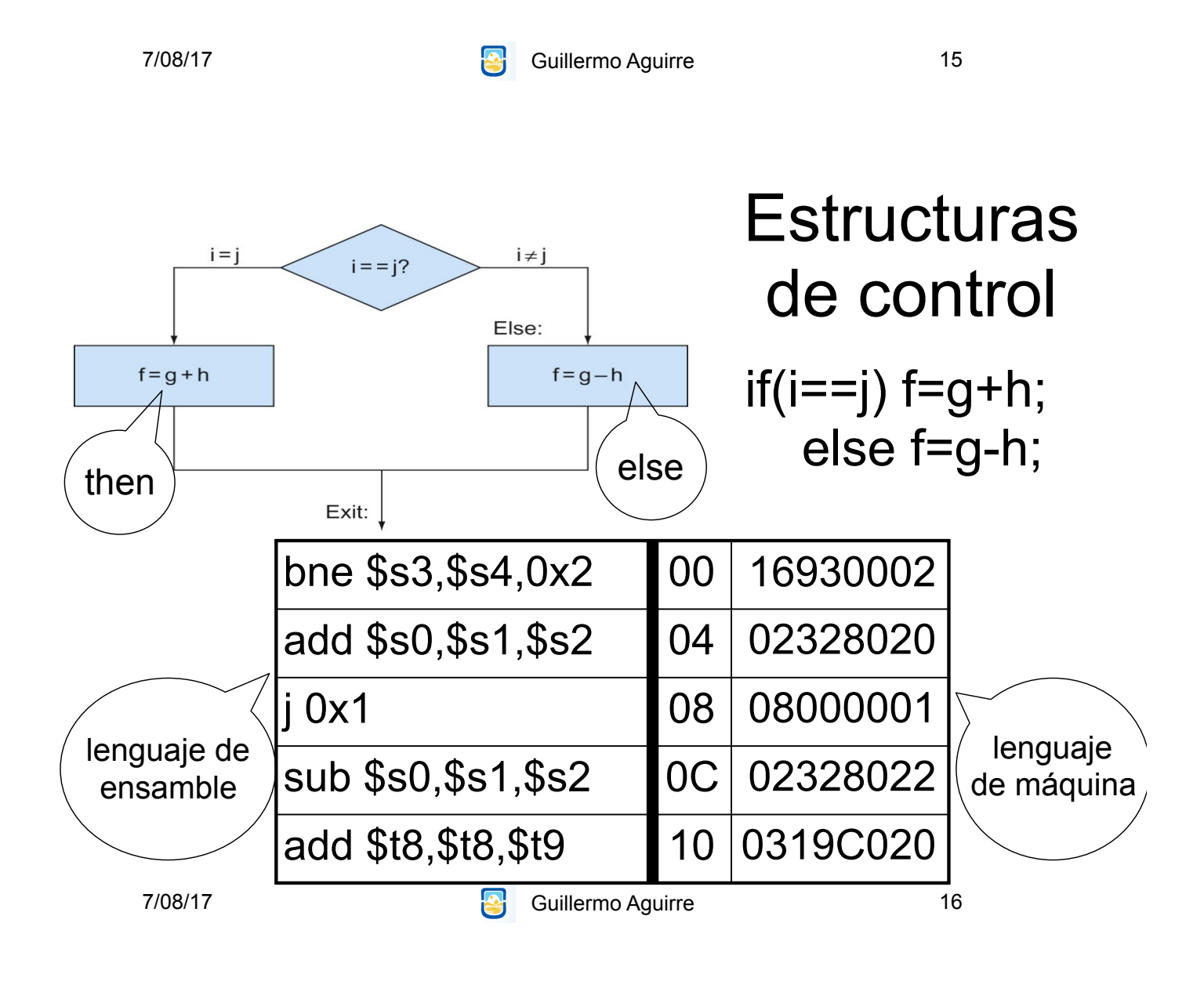

## Ejecución de salto condicional

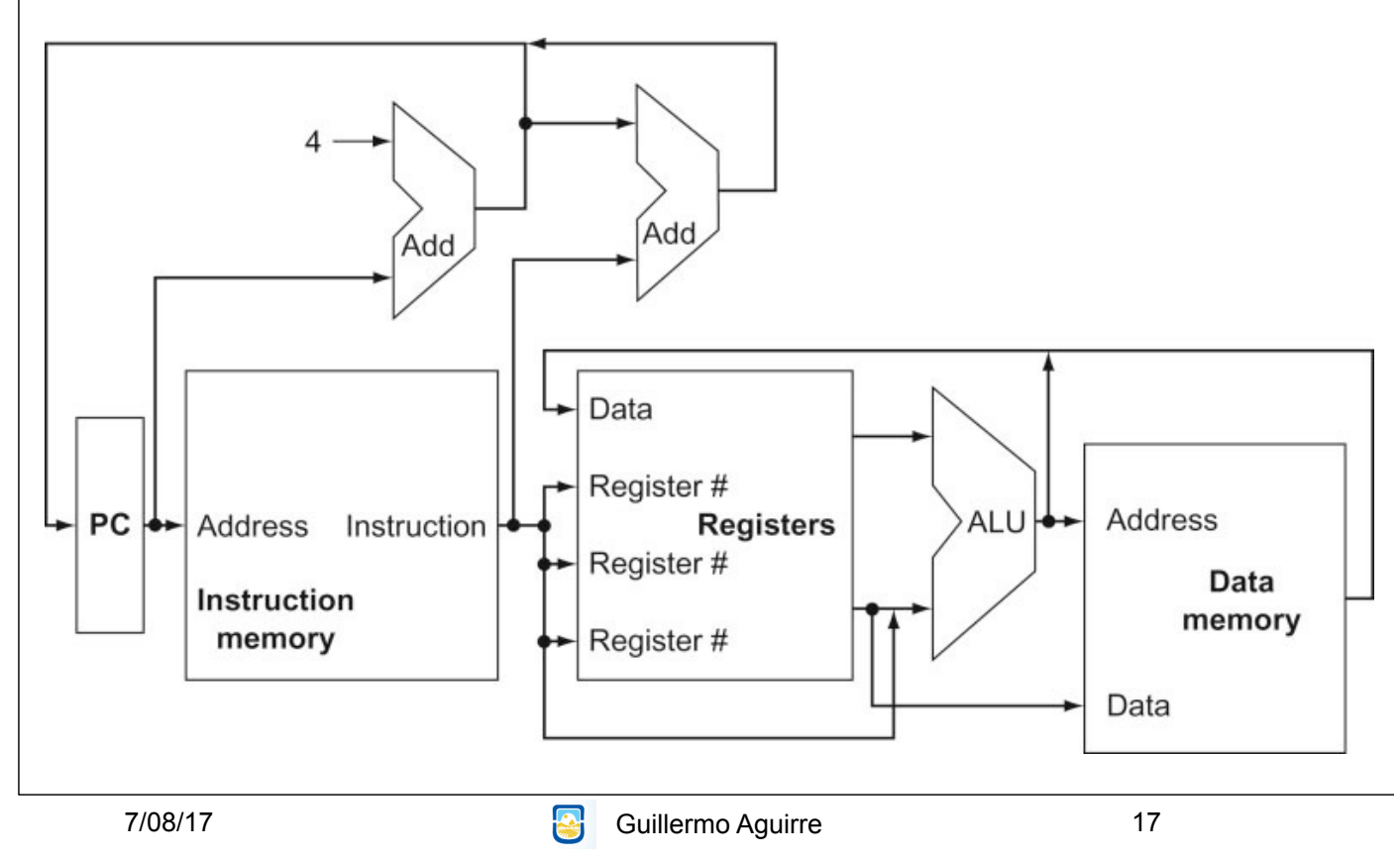

# MIPS - Ejemplo de Operaciones

lw \$s0,40(\$t0) load word  $Regs[16] \leftarrow_{32}$  Mem[40+Regs[8]]

sll \$a0,\$t2,5 Shift izquierda lógico  $\text{Regs}[4] \leftarrow_{32} \text{Regs}[10] \leftarrow$ 

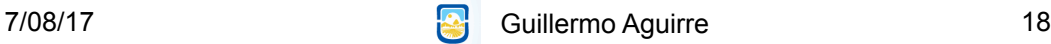

#### Operaciones de control de secuencia

#### • Instrucciones de comparación. slt \$t1,\$t2,\$t3

Si (Regs[t2]<Regs[t3])

Regs[t1] ←1 Else Regs[t1] ←0

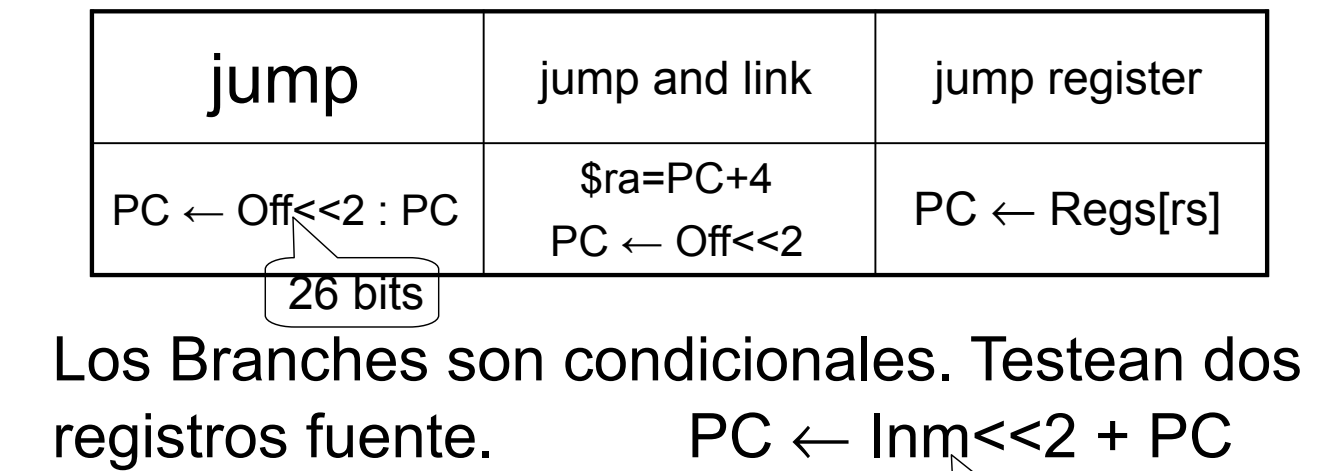

7/08/17 **Participal Community Community** Guillermo Aguirre  $\begin{array}{|c|c|c|c|c|}\n\hline\n\end{array}$  16 **bits** | 19

## Invocación a procedimientos

• Poner los parámetros donde el procedimiento pueda accederlos

• Transferir el control al procedimiento.

• Adquirir los recursos de memoria que necesita el procedimiento

• Realizar la tarea deseada.

• Poner el resultado donde el programa pueda accederlo.

• Retornar el control al punto original.

Convenciones en MIPS • \$a0-\$a3 Registros para cuatro argumentos • \$v0,\$v1 Registros para retornar valores • \$ra Registro para la dirección de retorno. jal \$ra

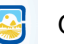

16 bits

Uso de la pila (lifo) • Resguardo de registros del llamador. • El puntero al tope de la pila es \$sp (29) La pila crece hacia las direcciones bajas. • \$t0-\$t9 no preservados por el procedimiento • \$s0-\$s7, \$ra, \$sp son preservados. • Anidamiento de llamadas y variables locales

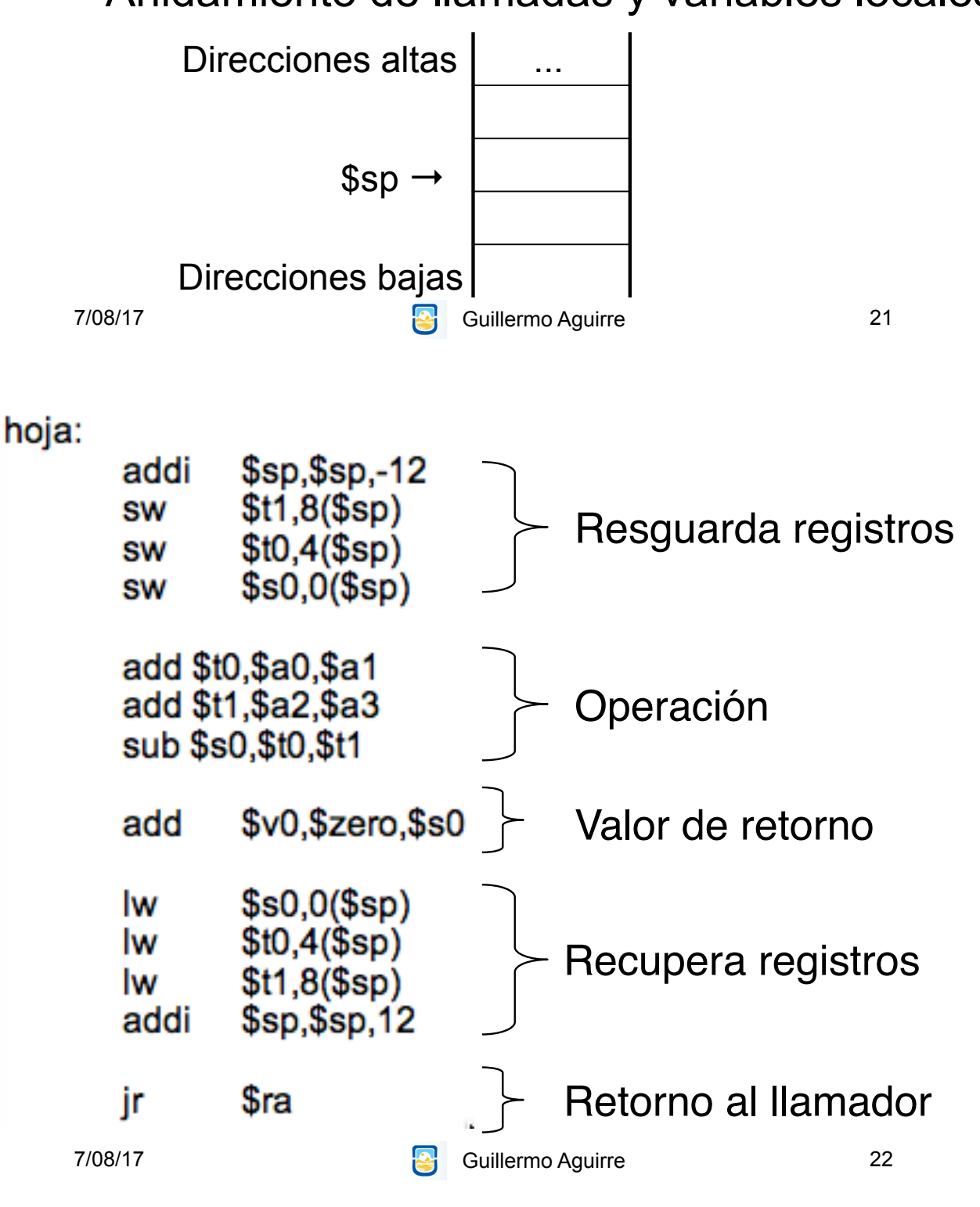

## Registro de activación

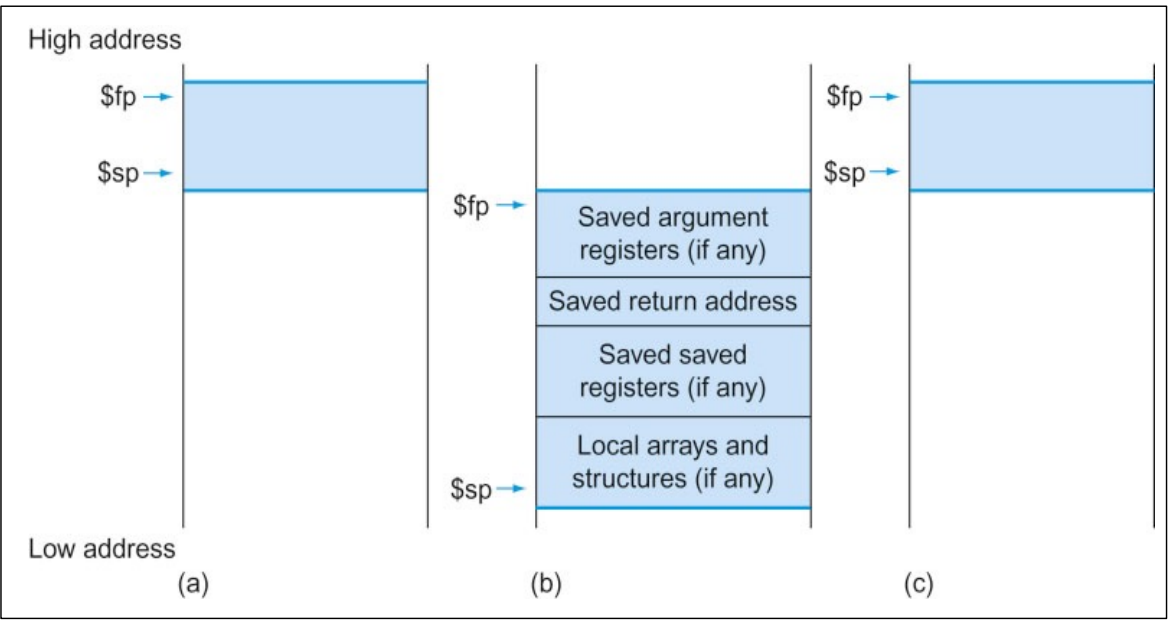

• Puntero al marco \$fp (30) • Base estable para las referencias locales

23

```
7/08/17 Guillermo Aguirre
```
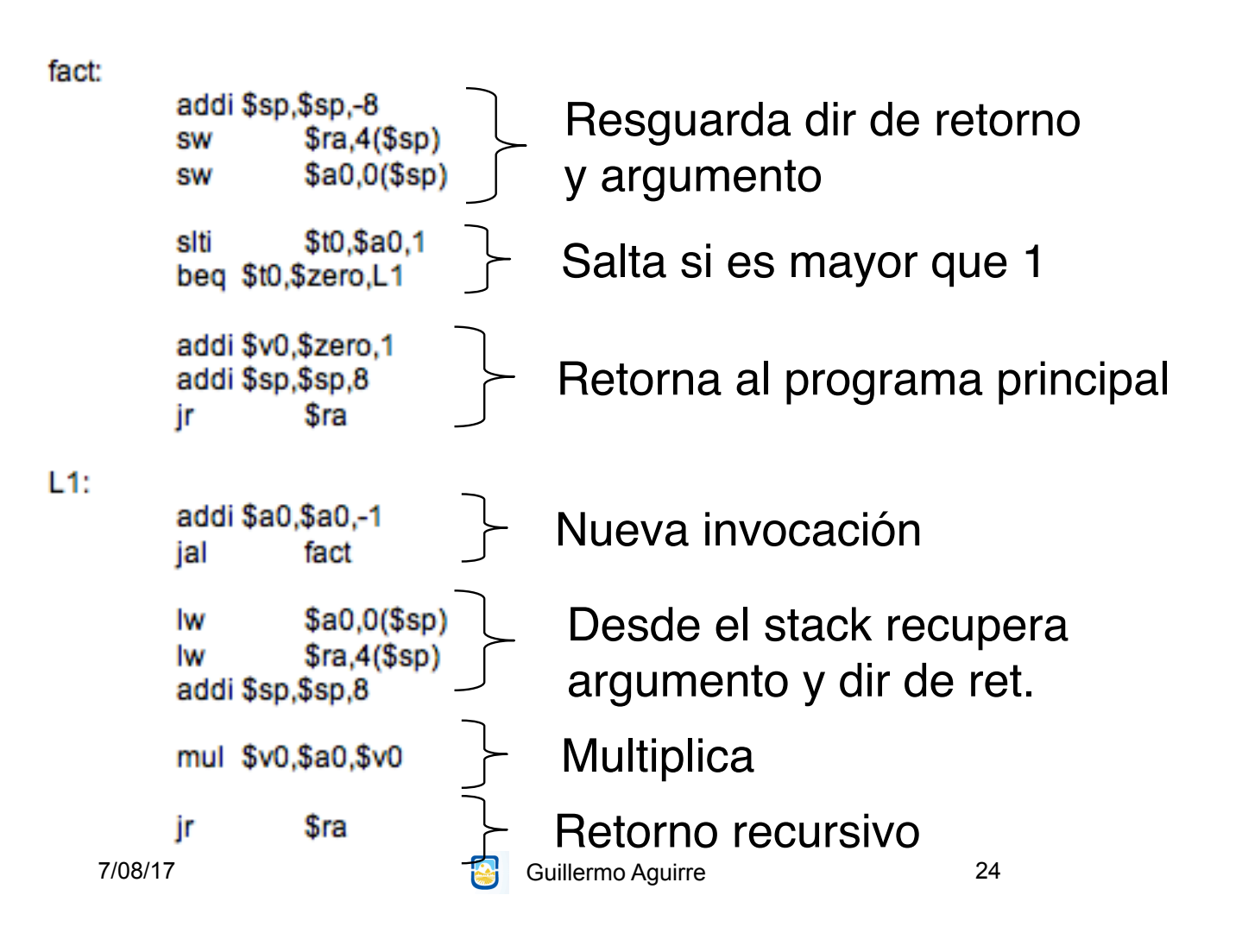

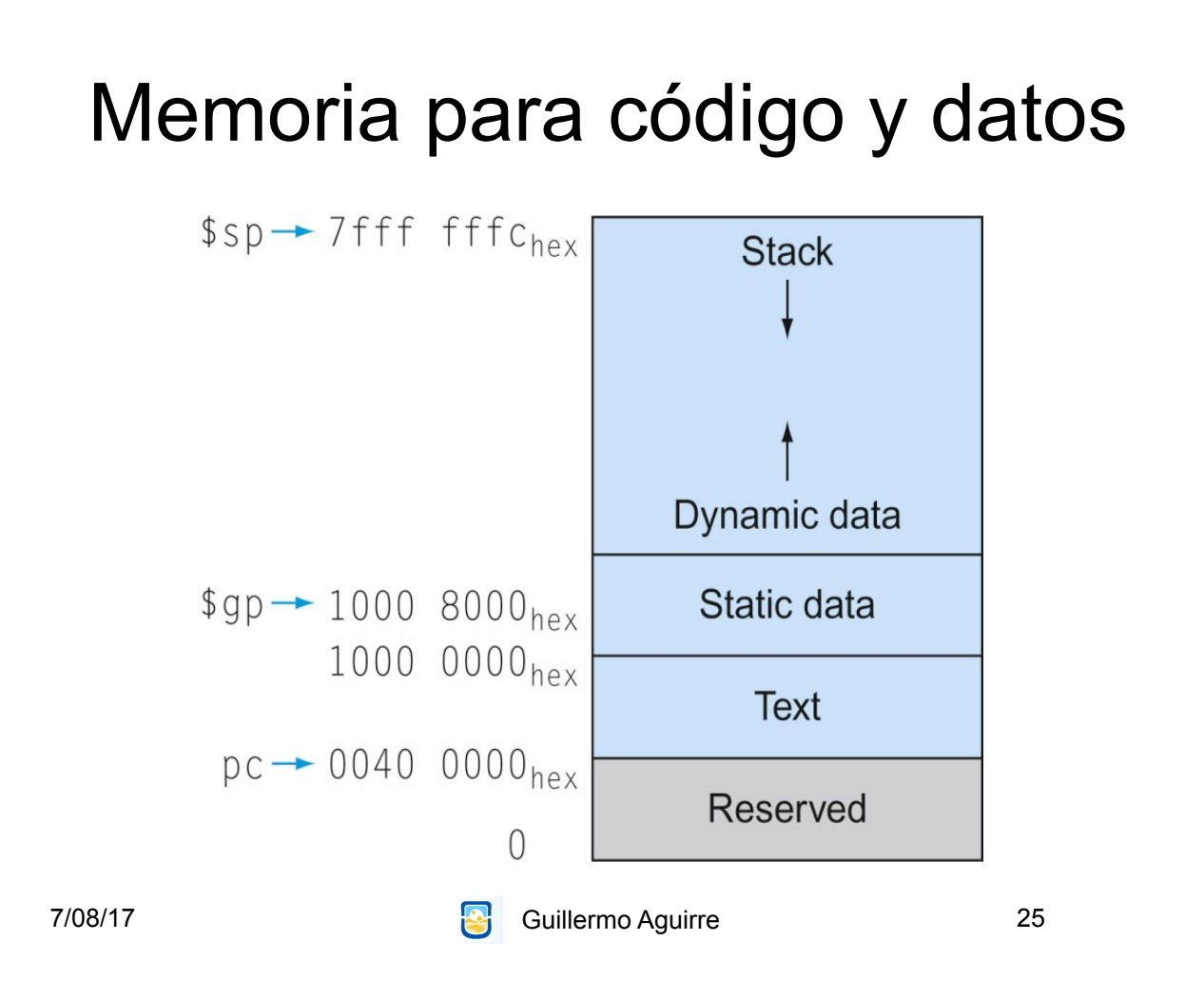

# MIPS - modos de direccionamiento

• Inmediato. Campo de 16 bits.

addi \$t2,\$t3,64

Desplazamiento. Campo de 16 bits.

load \$s1,8(\$s3)

• Direcciona a byte. Tamaño de dirección 32 bits.

• Transferencia desde y hacia memoria con load y store.

• Acceso a datos alineados.

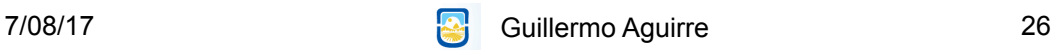

## Modos de direccionamiento

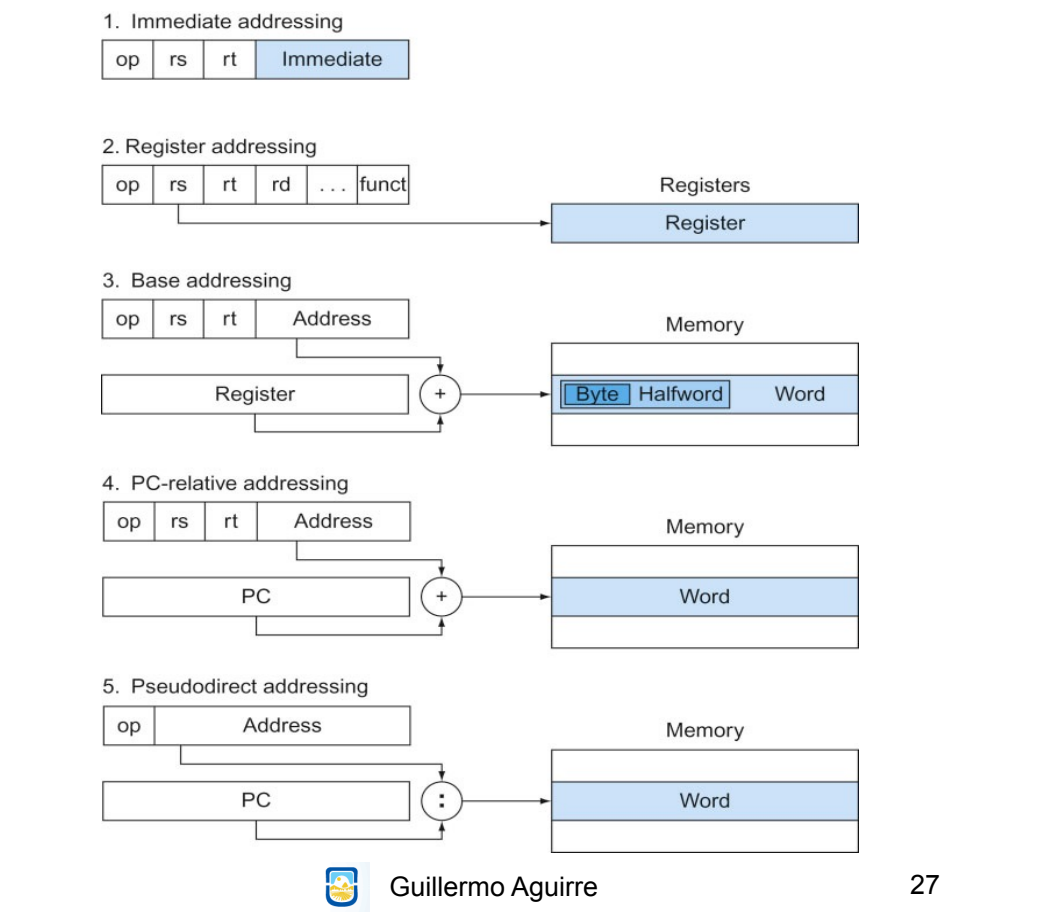

### Direcciones e inmediatos de 32 bits

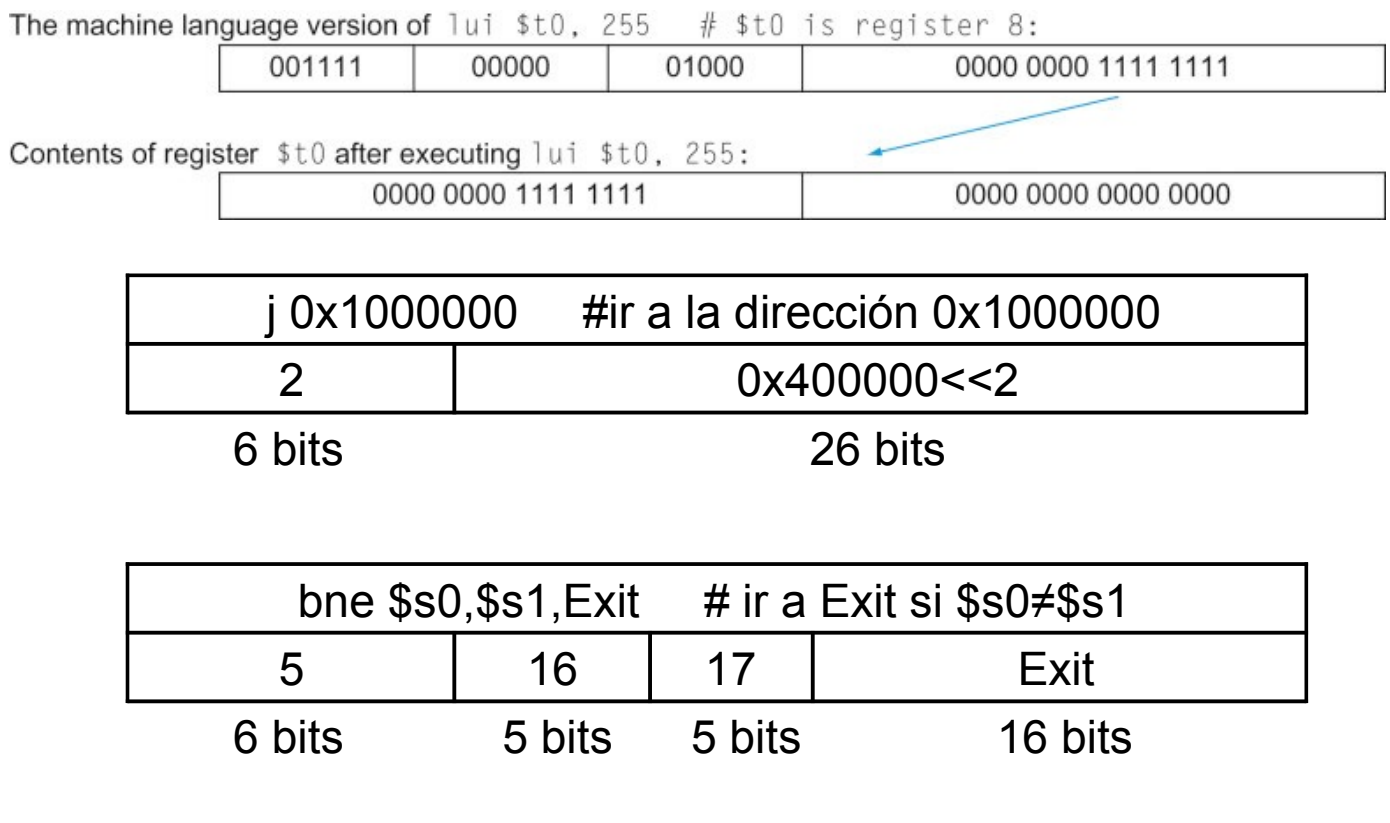

7/08/17

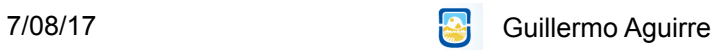

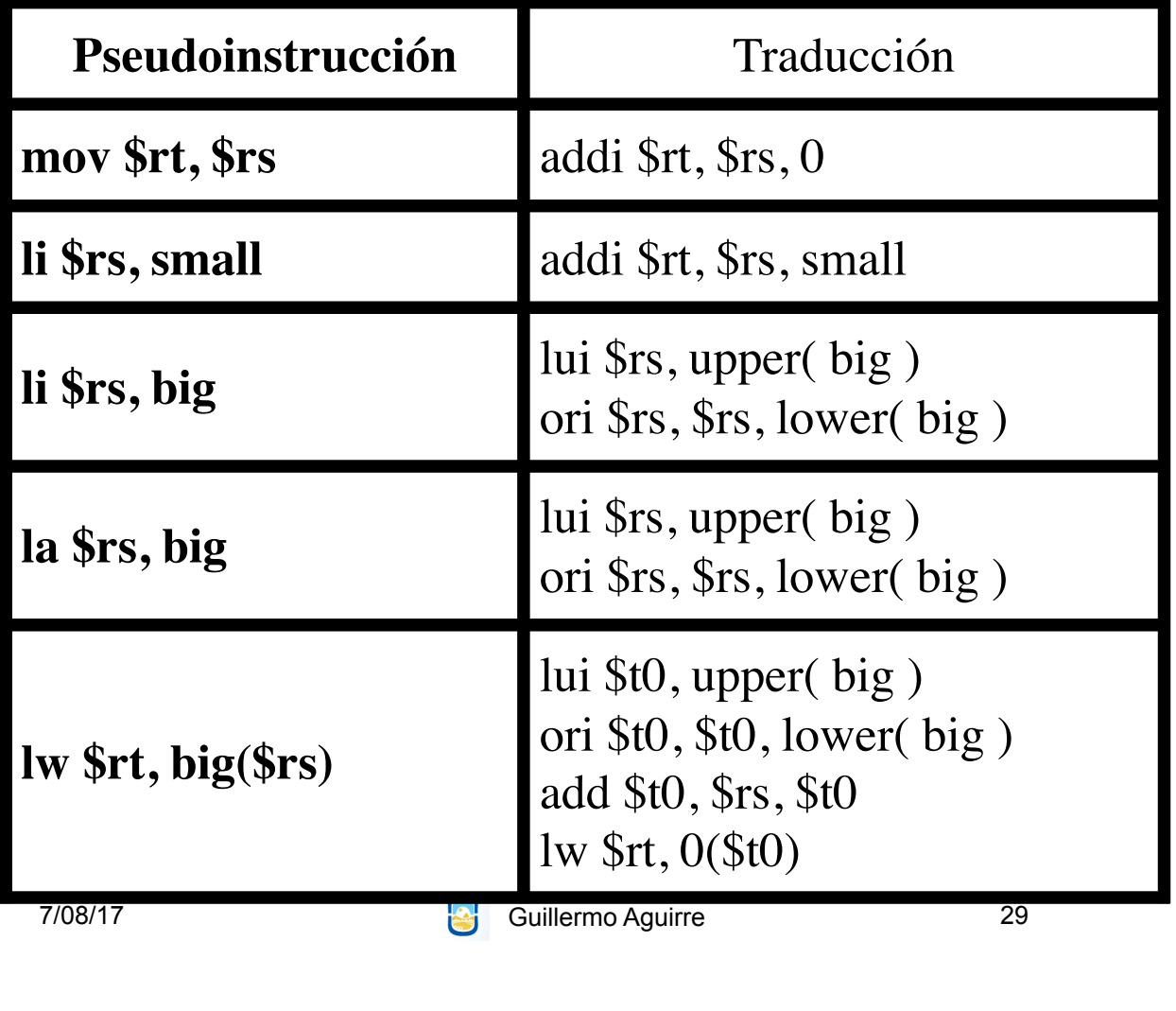

#Recorre un arreglo de palabras hasta #que encuentra una distinta a cero

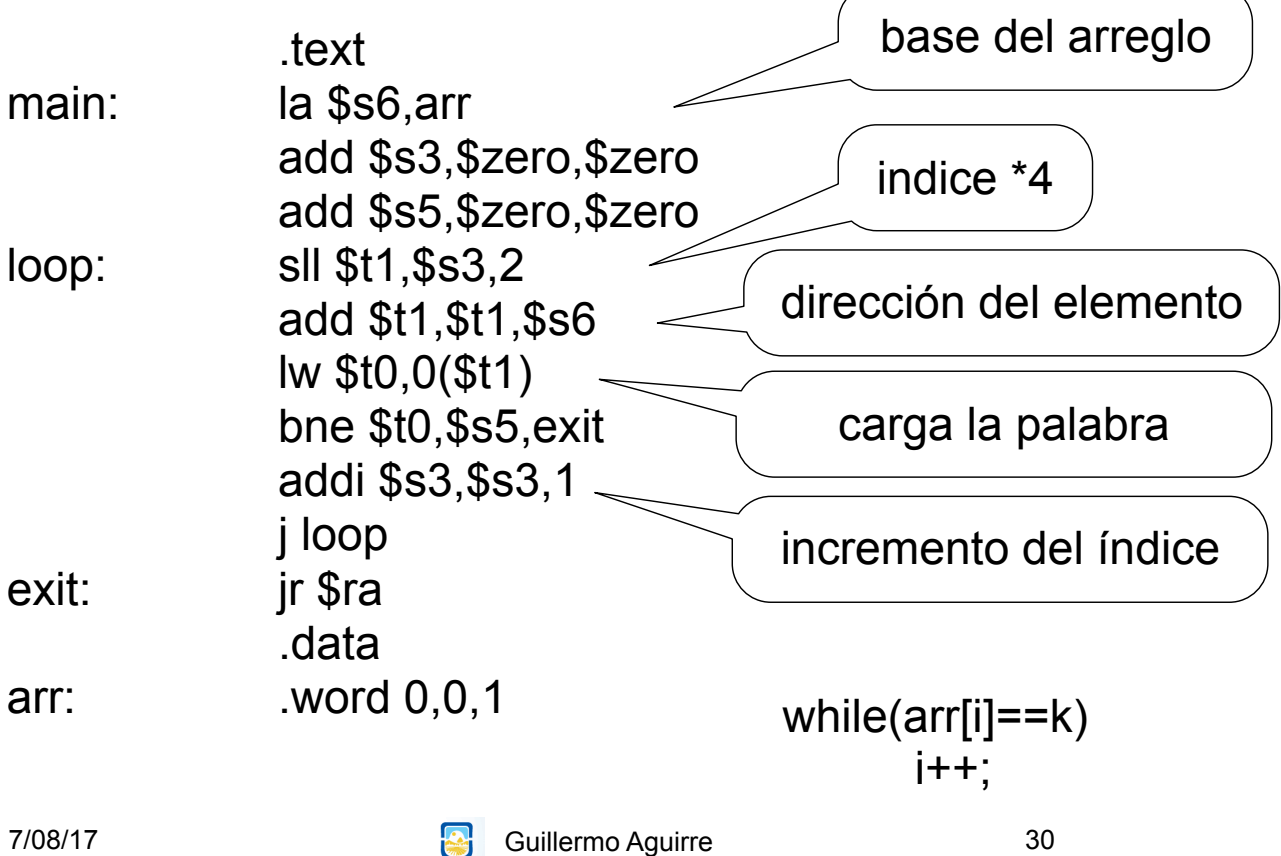

## ¿Qué vimos?

#### Características de los procesadores RISC.

Instrucciones simples.

– Direccionamientos sencillos.

– Ejecución eficiente.

#### • Procesador MIPS

Registros y tipos de datos.

– Modos de direccionamientos

– Formatos de instrucciones.

– Ejemplos de operaciones.

7/08/17 Guillermo Aguirre 31